<span id="page-0-0"></span>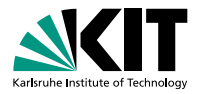

# **NNLO interpolation grid production for Z+jet**

FSP CMS workshop Hamburg **Miguel Santos Correa**, Klaus Rabbertz | 20. Sep 2018

INSTITUTE FOR EXPERIMENTAL PARTICLE PHYSICS (ETP) · KIT-FACULTY FOR PHYSICS

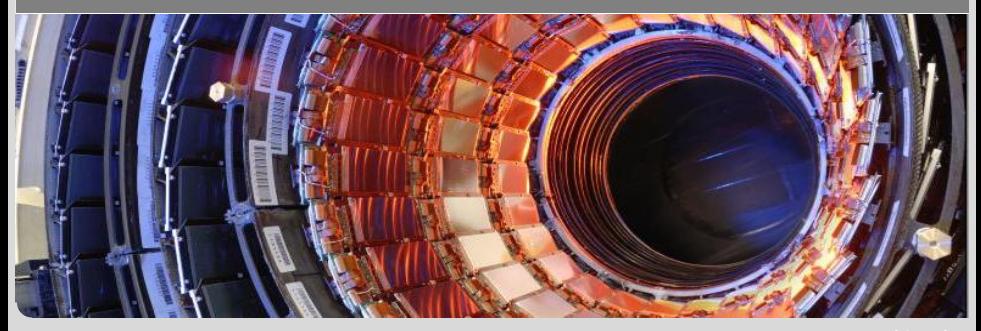

KIT – University of the State of Baden-Wuerttemberg and National Laboratory of the Helmholtz Association

# **Parton Distribution Function (PDF)**

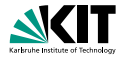

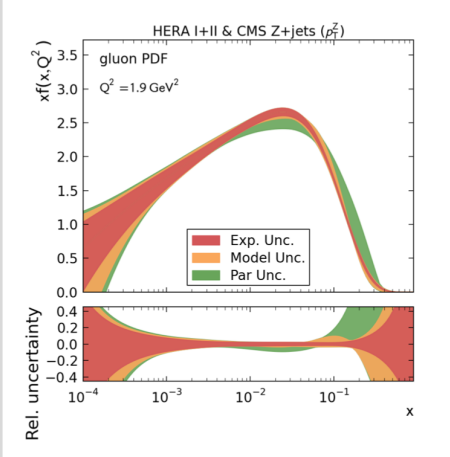

[Anna Friedel, EKP-2017-00030](https://ekp-invenio.physik.uni-karlsruhe.de/record/48903/files/EKP-2017-00030.pdf)

- **PDF** indicates the chance to find a parton with momentum x in the proton
- **Preparation of Z**+Jet theory calculations for PDF fits
- **Goal:** Precise determination of PDFs, especially the gluon PDF

### **Interpolation of the cross section**

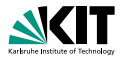

Cross section for Proton-Proton-Collisions:

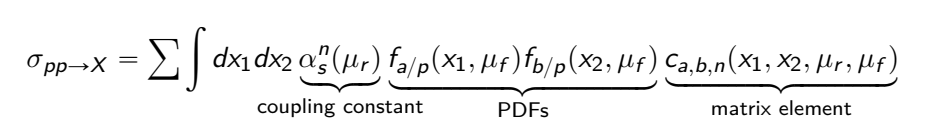

**Problem:** Time intensive theory calculations must be repeated for variation in PDFs

**Solution:** Separation of PDFs from integrals through interpolation technique

$$
\sigma_{pp\to X} = \sum \alpha_s^n(\mu_c) f_{a/p}(x_i, \mu_k) f_{b/p}(x_j, \mu_k) \underbrace{\tilde{\sigma}_{n,i,j,k,a,b}}_{\text{interpolation grid}} \text{ fastNLO}
$$

Implemented in fastNLO and APPLgrid project [applgrid.hepforge.org](http://applgrid.hepforge.org/)

### **Interpolation of the cross section**

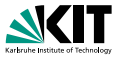

Approximate PDFs as a sum of eigenfunctions  $E_i$  at support nodes  $x_i$ 

$$
f_{a/p}(x) \approx \sum_i f_{a/p}(x_i) E_i(x)
$$

Eigenfunctions are orthonormal and complete

$$
E_i(x_k) = \delta_{ik}
$$

$$
\sum_i E_i(x) = 1
$$

Interpolation coefficients are then determined by

$$
d\widetilde{\sigma}_{n,i,j,k,a,b} = \int dx dx' E_i(x) E_j(x') E_k(\mu) d\sigma_{pp \to X}(x, x', \mu)
$$

Miguel Santos Correa – [NNLO interpolation grid production](#page-0-0) 20. Sep 2018 4/15

# **NNLOJET-Workflow**

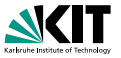

**NNLOJET** calculates cross sections in NNLO and can be used to fill APPLgrid and fastNLO grids with joint APPLfast interface  $Z+$  Jets production in NNLOJET – Gehrmann et al., arXiv:1507.02850

1. **NNLOJET Warm-up**

Vegas-Integration

2. **Phasespace determination**

Determine accessed the phasespace in x and  $Q^2$ 

### 3. **Grid production**

Thousands of parallel jobs

### 4. **Merging process**

Statistical analysis of and combination of all interpolation grids

 $\rightarrow$  Analysis of results and comparison with experimental data

# **Closure: Interpolation/NNLOJET**

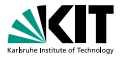

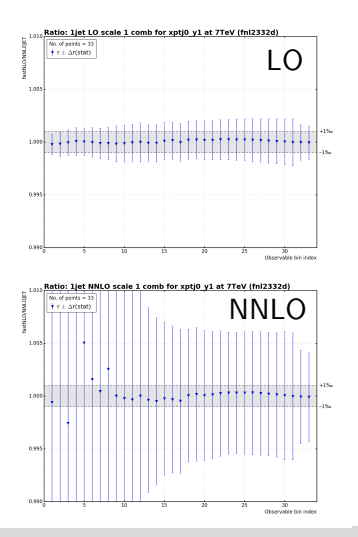

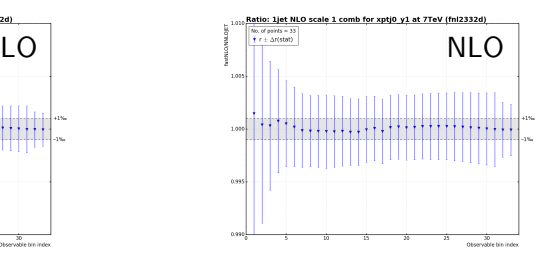

**Goal:** Interpolation bias smaller than statistical error (blue bars)

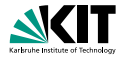

- **Norkflow with NNLOJET and interpolation grids is tedious and** time consuming
	- $\rightarrow$  automation very desirable
- **Reusable for different processes in the future**
- In general: less human error and results are reproducible

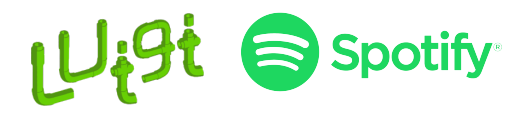

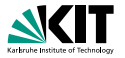

https://github.com/spotify/luigi

Luigi is a Python package that helps you build complex pipelines of batch jobs

### **Features:**

- **dependency resolution**
- **workflow management**
- **visualization**
- handling failures
- command line integration
- and much more

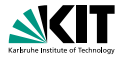

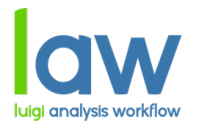

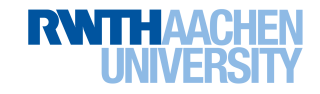

https://github.com/riga/law

law is built on top of Luigi and adds abstractions for run locations, storage locations and software environments

### **Features:**

- **Remote targets with automatic retries and local caching** WebDAV, HTTP, Dropbox, SFTP, all WLCG protocols (srm, xrootd, rfio, dcap,  $gsiftp, \ldots$ )
- **Automatic submission to batch systems from within tasks** HTCondor, LSF, gLite, ARC
- **Environment sandboxing, configurable on task level** Docker, Singularity, Sub-Shells

### **Features**

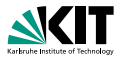

- **Pipeline works for any NNLOJET runcard and fastNLO steering** files
- Automatic generation of plots for cross-checks
- **Additional web UI for generated plots**
- One config file to control the entire pipeline
- **Output of any task can still be supplied manually**
- Flexible, compute only what you need
- **Expandable with custom tasks**

# **luigi.cfg**

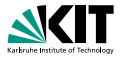

```
[DEFAULT]
name = ZJtriple
process = ZJ
channels = I \cap R V RRa RRb RV VV
wlcg path = srm://cmssrm-kit.gridka.de:8443/srm/...
htcondor_accounting_group = cms . jet
htcondor_requirements = (TARGET.ProvidesCPU==true)
htcondor_request_cpus = 1
htcondor_request_memory = 4096
...
[ Warmup ]
warmup_events = 200000 10000 40000 5000 5000 10000 20000
warmup_iterations = 10 10 10 10 10 10 10
starting seed = 0htcondor_request_cpus = 20
htcondor_request_memory = 16384
```
### **Web UI for generated Plots**

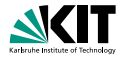

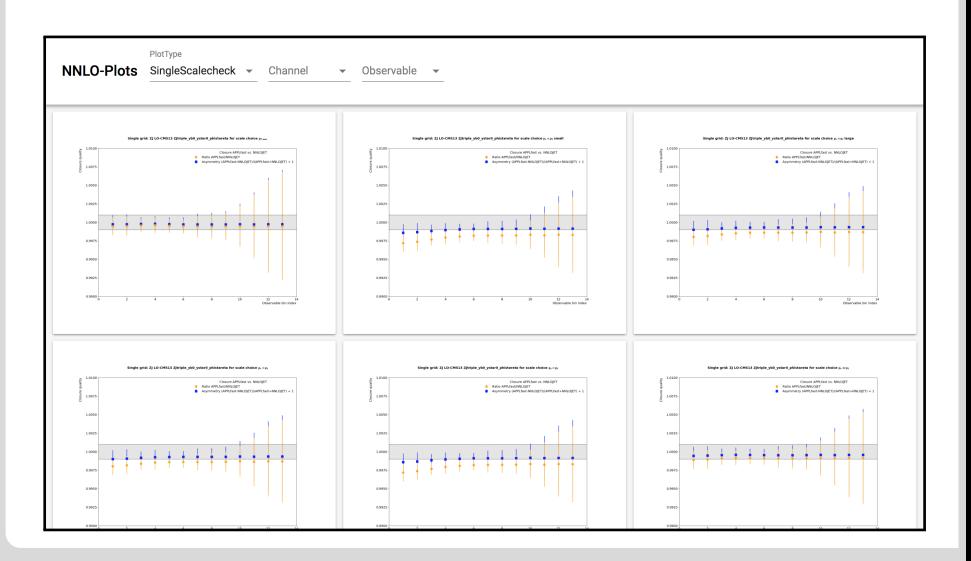

Miguel Santos Correa – [NNLO interpolation grid production](#page-0-0) 20. Sep 2018 12/15

### **interpolation grid nodes**

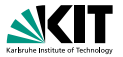

### Adjust number of interpolation nodes to increase or decrease quality and file sizes

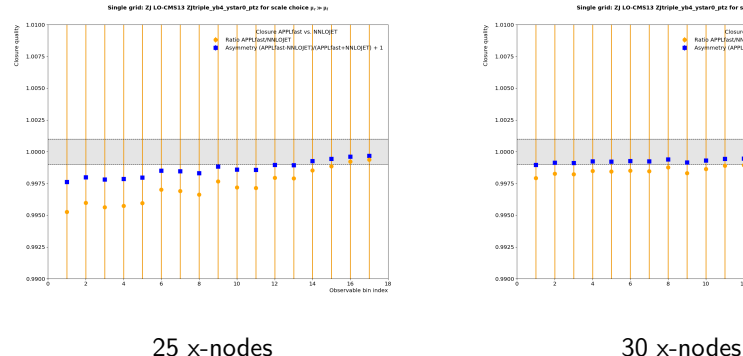

Single grid: ZJ LO-CMS13 ZJtriple yb4 ystar0 ptz for scale choice y, > y

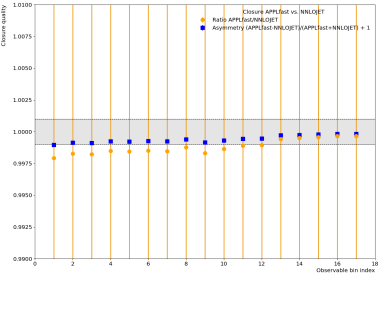

Miguel Santos Correa – [NNLO interpolation grid production](#page-0-0) 20. Sep 2018 13/15

### **Conclusion**

- Interpolation grids are well suited for PDF fits
- **Pipeline for NNLOJET grid** production fast and easy to set up
- Planned processes: Jet-Production, Z-Inclusive, W-Inclusive, W+Jet, ...

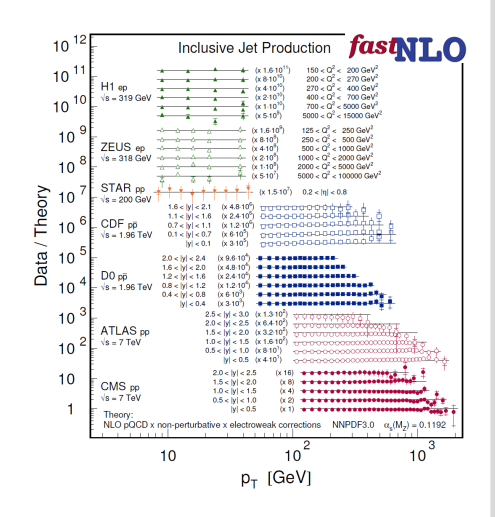

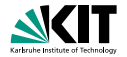

### **NNLOJET:** Z+Jet-Production

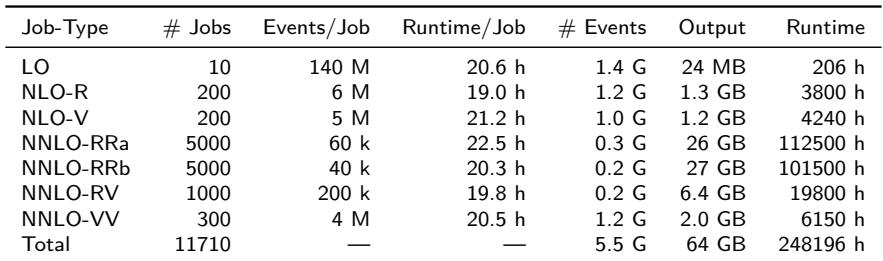

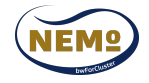